# **Idm Download Manager**

**Lalit Mali**

 *Issues in Applied Computing: 2011 Edition* ,2012-01-09 Issues in Applied Computing / 2011 Edition is a ScholarlyEditions™ eBook that delivers timely, authoritative, and comprehensive information about Applied Computing. The editors have built Issues in Applied Computing: 2011 Edition on the vast information databases of ScholarlyNews.™ You can expect the information about Applied Computing in this eBook to be deeper than what you can access anywhere else, as well as consistently reliable, authoritative, informed, and relevant. The content of Issues in Applied Computing: 2011 Edition has been produced by the world's leading scientists, engineers, analysts, research institutions, and companies. All of the content is from peer-reviewed sources, and all of it is written, assembled, and edited by the editors at ScholarlyEditions™ and available exclusively from us. You now have a source you can cite with authority, confidence, and credibility. More information is available at http://www.ScholarlyEditions.com/.

 **Mastering Windows 11 a Comprehensive Guide** Américo Moreira, Mastering Windows 11: a Comprehensive Guide is a comprehensive and user-friendly book that aims to help readers navigate and master the latest version of the Windows operating system. Whether you are a beginner or an experienced user, this book provides step-by-step instructions and in-depth explanations to help you make the most of Windows 11's features and functionalities. From setting up your computer to customizing the interface, managing files and folders, and troubleshooting common issues, this guide covers it all. With Mastering Windows 11, you will learn how to optimize your workflow and productivity by harnessing the power of Windows 11's new features, such as the redesigned Start menu, enhanced multitasking capabilities, and improved touch and pen input. Discover how to personalize your desktop, manage notifications, and utilize the new Microsoft Store to download and install apps. Additionally, this book provides valuable tips and tricks for securing your system, protecting your privacy, and optimizing performance. Whether you are upgrading from a previous version of Windows or starting fresh with Windows 11, this comprehensive guide will equip you with the knowledge and skills needed to become a proficient user. Packed with practical examples, screenshots, and expert advice, Mastering Windows 11 is the ultimate resource for anyone looking to unlock the full potential of Microsoft's latest operating system.

 **Mastering in Windows 10 Operating System Volume I And Volume II** Lalit Mali,2017-04-25 Mastering in Windows 10 Operating System is a guide that helps all dedicated windows users in exploring everything about the modern Windows 10 Operating System. It teaches you - Fundamentals of modern computers.- Basic computer system, journey of windows from its born to todays. - installing & configure window 10 operating system.- To explore all window 10 modern tile apps via Windows.- To configure and customize all Windows settings, services and control.- Windows apps, system tools, PC settings, accessories apps, control panel. - Windows 10 trick and tips, shortcut keys launch with run.- Window registry, modify, edit registry control & know more about it.- Configure group policy including computer system and user configuration. - Explore each & every window 10 group policy one by one in this book.

 **Computational Science and Its Applications – ICCSA 2019** Sanjay Misra,Osvaldo Gervasi,Beniamino Murgante,Elena Stankova,Vladimir Korkhov,Carmelo Torre,Ana Maria A.C. Rocha,David Taniar,Bernady O. Apduhan,Eufemia Tarantino,2019-06-28 The six volumes LNCS 11619-11624 constitute the refereed proceedings of the 19th International Conference on Computational Science and Its Applications, ICCSA 2019, held in Saint Petersburg, Russia, in July 2019. The 64 full papers, 10 short papers and 259 workshop papers presented were carefully reviewed and selected form numerous submissions. The 64 full papers are organized in the following five general tracks: computational methods, algorithms and scientific applications; high performance computing and networks; geometric modeling, graphics and visualization; advanced and emerging applications; and information systems and technologies. The 259 workshop papers were presented at 33 workshops in various areas of computational sciences,

 **PC Mag** ,2002-06-11 PCMag.com is a leading authority on technology, delivering Labs-based, independent reviews of the latest products and services. Our expert industry analysis and practical solutions help you make better buying decisions and get more from technology. **Software Cracking** Feri Sulianta,

 **Computer hardware, Ubuntu Linux, Windows 10, Internet Introductions** Lalit Mali,2017-03-07 This book will help its readers to know more about the basics of computer hardware and its peripheral devices, number system, operating system. This book also contains information about Windows 10 operating system and its interface, Linux introduction, installing linux, Ubuntu linux interface root/console & command line control and its structure, understating internet & its concept as well as tips about Microsoft office 2016, detail explanation about Microsoft office application menu & tab complete description.

 Windows 8.1 professional Volume 1 and Volume 2 Lalit Mali,2017-05-06 Windows 8.1 Professional Volumes 1 and 2 aims to help every Windows' user to - Get familiar with windows 8.1 professional operating system. - Know everything about new modern window 8 and 8.1 operating system. - Operate all new start screen metro style tile apps and its controls. - Customize configure system and administrator privileges settings,, system services, system tools, PC settings, control panel. - Get familiar with all kind of apps, Windows 8.1 tips and tricks., - About windows registry Vview edit modifymodifies Windows 8.1 registry., - Explore group policy behavior, view and modify system and user group policy configuration. - Describes all each and every group policy one by one with detail explanation. **PC Mag** ,2003-06-17 PCMag.com is a leading authority on technology, delivering Labs-based, independent reviews of the latest products and services. Our expert

industry analysis and practical solutions help you make better buying decisions and get more from technology. *Hacking For Beginners* ,2010-12-09

### Cara mudah download VIDEO YOUTUBE TANPA IDM Miftachun Nur,2019-07-30

 **Security in Computing and Communications** Sabu M Thampi,Pradeep K. Atrey,Chun I. Fan,Gregorio Martinez Perez,2013-08-15 This book constitutes the refereed proceedings of the International Symposium on Security in Computing and Communications, SSCC 2013, held in Mysore, India, in August 2013. The 24 revised full papers presented together with 15 poster papers were carefully reviewed and selected from 111 submissions. The papers cover all aspects of secure computing and communication in networking and distributed systems such as cloud-based data centers.

### **PC Magazine** ,2003

m Download Manager Free and Paid

load Manager Public Domain eBooks Iload Manager eBook Subscription Iload Manager Budget-Friendly Options dm Download Manager eBook Formats PF, MOBI, and More Iload Manager Compatibility with

ranging from computational science technologies to specific areas of computational sciences, such as software engineering, security, artificial intelligence and blockchain technologies.

 Android Hacking Dedik Kurniawan,Java,2016-02-28 Cak Slamet bertanya kepada Cak Sukiman yang baru beli Ponsel Android baru. Cak Slamet : Ponsel Android baru ya Cak Man! Berapa nih harganya? Cak Sukiman : Mahal nih Cak Met, Tiga Juta Lima Ratus. Cak Slamet : Wahhh!! Pasti canggih yah. Bisa dibuat apa aja Cak Man. Cak Sukiman : Yah .. aku ndak ngerti Cak Met cara nggunakannya. Jadi ya hanya tak buat SMS dan Telepon saja Cak Slamet : Oala Cak Man .. Cak Man!! Berarti masih mending ponselku dong, walaupun harganya Tiga Ratus Ribu tapi bisa tak buat Internetan .. heheheheh. \*\*\*\*\* Buku ini akan membimbing Anda cara memaksimalkan penggunaan gadget Android. Anda akan ditunjukkan berbagai hal yang mungkin tidak pernah Anda bayangkan sebelumnya. Dijamin, Anda akan heran dan kagum karena Android Anda dapat melakukannya. Berikut ini beberapa hal yang dibahas: ∏ Mengembalikan SMS, kontak, foto, video yang pernah terhapus ∏ Mengunci semua aplikasi Android ∏ Menjadikan Android Anda super cepat ∏ Merekam percakapan telepon secara diam-diam ∏ Membekukan sistem Android dengan sekali klik ∏ Menyadap Android teman, lawan, istri, pacar, atau selingkuhan Anda ∏ Mengamankan ∏ le, folder, dan galeri pribadi Anda ∏ Teknik root Android ∏ Android anti maling ∏ Dan masih banyak lagi materi menarik lainnya Jadi tunggu apa lagi! Segera praktikkan sekarang juga.

Windows 10 – Complete guide book to use your PC more efficiently Alex Ward,2020-11-19 Welcome to Windows 10 - most powerful operating system that Microsoft has ever made. This Complete guide book to use your PC more efficiently has been written so you can read it from the beginning to learn about Windows 10 and then improve your computer skills and knowledge as you learn to master your PC. With the bookmark, you can jump to wherever you prefer for performing tasks. You'll also find useful description, full-color Illustrations that support the book content. Below, you'll find near 100 Windows 10 tips and tutorials, split into 10 categories and designed to help you learn the basics, disable common annoyances, save storage, speed up your PC, or be more productive: - Getting started with windows 10 - Customize your Taskbar - Customize your Desktop - Customize the Start Menu - Windows 10 application - Personalize your PC - Optimize your PC for better performance - Protect your PC - Backup & Restore your Windows 10 PC - Advanced Tips and tricks for Windows 10 Buy now to explore the world of Windows 10

**Download Gratisan Film, Musik, dll, dari Internet** ,

 **Web Site Measurement Hacks** Eric T. Peterson,2005-08-19 Helps organizations and individual operators in making the most of their Web investment by providing tools, techniques, and strategies for measuring their site's overall effectiveness. Providing the definitions of commonly-used terms, this book teaches how to gather crucial marketing data, how to drive potential customers to action, and more.

 **Digital Forensics and Cyber Crime** Pavel Gladyshev,Andrew Marrington,Ibrahim Baggili,2014-12-22 This book constitutes the thoroughly refereed post-conference proceedings of the 5th International ICST Conference on Digital Forensics and Cyber Crime, ICDF2C 2013, held in September 2013 in Moscow, Russia. The 16 revised full papers presented together with 2 extended abstracts and 1 poster paper were carefully reviewed and selected from 38 submissions. The papers cover diverse topics in the field of digital forensics and cybercrime, ranging from regulation of social networks to file carving, as well as technical issues, information warfare, cyber terrorism, critical infrastructure protection, standards, certification, accreditation, automation and digital forensics in the cloud.

**Rahasia Menjadi Jago Download** Jubilee Enterprise,

 **The Rough Guide to Internet Radio** L. A. Heberlein,2002 Through your computer you can listen to thousands of stations your radio cannot reach, and with The Rough Guide to Internet Radio you can begin to explore this astoundingly varied world. The Rough Guide gives you

Thank you very much for reading **Idm Download Manager**. As you may know, people have search hundreds times for their favorite readings like this Idm Download Manager, but end up in infectious downloads.

Rather than enjoying a good book with a cup of tea in the afternoon, instead they cope with some harmful virus inside their desktop computer.

Idm Download Manager is available in our digital library an online access to it is set as public so you can get it instantly. Our digital library spans in multiple locations, allowing you to get the most less latency time to download any of our books like this one. Kindly say, the Idm Download Manager is universally compatible with any devices to read

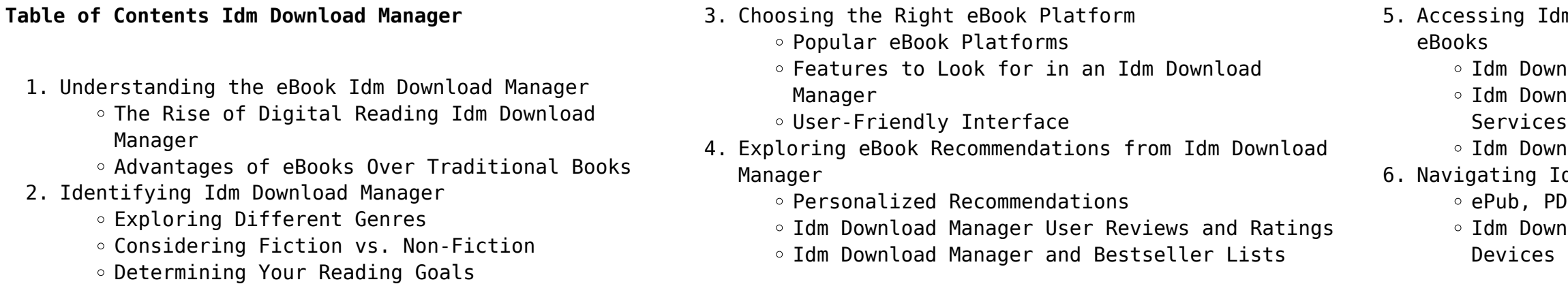

- Adjustable Fonts and Text Sizes of Idm Download Manager
- Highlighting and Note-Taking Idm Download Manager
- Interactive Elements Idm Download Manager
- 8. Staying Engaged with Idm Download Manager
	- Joining Online Reading Communities
		- Participating in Virtual Book Clubs
		- Following Authors and Publishers Idm Download Manager
- 9. Balancing eBooks and Physical Books Idm Download Manager
	- o Benefits of a Digital Library
	- Creating a Diverse Reading Collection Idm Download Manager
- 10. Overcoming Reading Challenges
	- o Dealing with Digital Eye Strain
	- $\circ$  Minimizing Distractions
	- Managing Screen Time
- 11. Cultivating a Reading Routine Idm Download Manager
	- o Setting Reading Goals Idm Download Manager
	- Carving Out Dedicated Reading Time
- 12. Sourcing Reliable Information of Idm Download Manager
	- Fact-Checking eBook Content of Idm Download Manager
	- Distinguishing Credible Sources
- 13. Promoting Lifelong Learning
	- Utilizing eBooks for Skill Development
	- Exploring Educational eBooks
- 14. Embracing eBook Trends
	- Integration of Multimedia Elements
	- Interactive and Gamified eBooks

# **Idm Download Manager Introduction**

In todays digital age, the availability of Idm Download Manager books and manuals for download has revolutionized the way we access information. Gone are the days of physically flipping through pages and carrying heavy textbooks or manuals. With just a few clicks, we can now access a wealth of knowledge from the comfort of our own homes or on the go. This article will explore the advantages of Idm Download Manager books and manuals for download, along with some popular platforms that offer these resources. One of the significant advantages of Idm Download Manager books and manuals for download is the cost-saving

aspect. Traditional books and manuals can be costly, especially if you need to purchase several of them for educational or professional purposes. By accessing Idm Download Manager versions, you eliminate the need to spend money on physical copies. This not only saves you money but also reduces the environmental impact associated with book production and transportation. Furthermore, Idm Download Manager books and manuals for download are incredibly convenient. With just a computer or smartphone and an internet connection, you can access a vast library of resources on any subject imaginable. Whether youre a student looking for textbooks, a professional seeking industry-specific manuals, or someone interested in self-improvement, these digital resources provide an efficient and accessible means of acquiring knowledge. Moreover, PDF books and manuals offer a range of benefits compared to other digital formats. PDF files are designed to retain their formatting regardless of the device used to open them. This ensures that the content appears exactly as intended by the author, with no loss of formatting or missing graphics. Additionally, PDF files can be easily annotated, bookmarked, and searched for specific terms, making them highly practical for studying or referencing. When it comes to accessing Idm Download Manager books and manuals, several platforms offer an extensive collection of resources. One such platform is Project Gutenberg, a nonprofit organization that provides over 60,000 free eBooks. These books are primarily in the public domain, meaning they can be freely distributed and downloaded. Project Gutenberg offers a wide range of classic literature, making it an excellent resource for literature enthusiasts. Another popular platform for Idm Download Manager books and manuals is Open Library. Open Library is an initiative of the Internet Archive, a non-profit organization dedicated to digitizing cultural artifacts and making them accessible to the public. Open Library hosts millions of books, including both public domain works and contemporary titles. It also allows users to borrow digital copies of certain books for a limited period, similar to a library lending system. Additionally, many universities and educational institutions have their own digital libraries that provide free access to PDF books and manuals. These libraries often offer academic texts, research papers, and technical manuals, making them invaluable resources for students and researchers. Some notable examples include MIT OpenCourseWare, which offers free access to course materials from the Massachusetts Institute of

Technology, and the Digital Public Library of America, which provides a vast collection of digitized books and historical documents. In conclusion, Idm Download Manager books and manuals for download have transformed the way we access information. They provide a cost-effective and convenient means of acquiring knowledge, offering the ability to access a vast library of resources at our fingertips. With platforms like Project Gutenberg, Open Library, and various digital libraries offered by educational institutions, we have access to an ever-expanding collection of books and manuals. Whether for educational, professional, or personal purposes, these digital resources serve as valuable tools for continuous learning and self-improvement. So why not take advantage of the vast world of Idm Download Manager books and manuals for download and embark on your journey of knowledge?

# **FAQs About Idm Download Manager Books**

How do I know which eBook platform is the best for me? Finding the best eBook platform depends on your reading preferences and device compatibility. Research different platforms, read user reviews, and explore their features before making a choice. Are free eBooks of good quality? Yes, many reputable platforms offer high-quality free eBooks, including classics and public domain works. However, make sure to verify the source to ensure the eBook credibility. Can I read eBooks without an eReader? Absolutely! Most eBook platforms offer web-based readers or mobile apps that allow you to read eBooks on your computer, tablet, or smartphone. How do I avoid digital eye strain while reading eBooks? To prevent digital eye strain, take regular breaks, adjust the font size and background color, and ensure proper lighting while reading eBooks. What the advantage of interactive eBooks? Interactive eBooks incorporate multimedia elements, quizzes, and activities, enhancing the reader engagement and providing a more immersive learning experience. Idm Download Manager is one of the best book in our library for free trial. We provide copy of Idm Download Manager in digital format, so the resources that you find are reliable. There are also many Ebooks of related with Idm Download Manager. Where to download Idm Download Manager online for free? Are you looking for Idm Download Manager PDF? This is definitely going to save you time and cash in

*5*

something you should think about.

### **Idm Download Manager :**

*girona to milan 9 ways to travel via train bus car and plane* - May 24 2022

web you can take a train from girona to milan via lyon part dieu in around 9h 52m alternatively alsa operates a bus from gerona girona to milano twice daily tickets cost 140 210 and the journey takes 15h airlines

easyjet

*carte michelin gérone plan gérone viamichelin* - May 04 2023

web trouvez l adresse qui vous intéresse sur la carte de girona ou préparez un calcul d itinéraire à partir de ou vers girona trouvez tous les sites touristiques et les restaurants du guide michelin dans ou à

proximité de girona le plan girona viamichelin

visualisez les fameuses cartes michelin riches d une expérience de plus d un siècle

michelin landkarte girona stadtplan girona viamichelin - Jun 05 2023

web die michelin landkarte girona stadtplan

straßenkarte und touristenkarte girona mit hotels sehenswürdigkeiten und michelin restaurants girona **michelin girona map viamichelin** - Aug 07 2023

web find any address on the map of girona or calculate your itinerary to and from girona find all the tourist attractions and michelin guide restaurants in girona the viamichelin map of girona get the famous michelin maps the result of more than a

# **girona michelin restaurants de michelin gids spanje** - Aug 27 2022

web eigentijds vilamarí spanje regionaal

reserveringsmogelijkheden beschikbaar anglès spanje moderne keuken corçà spanje creatief llagostera spanje traditionele keuken romanyà de la selva spanje internationaal reserveringsmogelijkheden beschikbaar llagostera spanje traditionele keuken

## **mapa michelin girona plano girona viamichelin** - Apr 22 2022

web mapa de girona mapa y plano detallado de girona buscas el mapa o el plano de girona y sus alrededores encuentra la dirección que te interesa en el mapa de girona o prepara un cálculo de ruta desde o hacia girona encuentra todos los lugares turísticos y los restaurantes de la guía michelin en o cerca de girona **restaurants michelin gérone le guide michelin espagne** - Jun 24 2022

web cuisine traditionnelle gérone espagne cuisine

traditionnelle gérone espagne cuisine fusion gérone espagne cuisine moderne gérone espagne cuisine créative sant gregori espagne cuisine traditionnelle vilablareix espagne cuisine actuelle cornellà del terri espagne cuisine actuelle

carte michelin gérone plan gérone viamichelin - Oct 09 2023

web vous recherchez la carte ou le plan girona et de ses environs trouvez l adresse qui vous intéresse sur la carte girona ou préparez un calcul d itinéraire à partir de ou vers girona trouvez tous les sites

touristiques et les restaurants du guide michelin dans ou à

## **carte michelin aeroport de girona plan aeroport de girona** - Mar 02 2023

web trouvez l adresse qui vous intéresse sur la carte aeroport de girona ou préparez un calcul d itinéraire à partir de ou vers aeroport de girona trouvez tous les sites touristiques et les restaurants du guide michelin dans ou à proximité de aeroport de girona girona restaurantes michelin la guía michelin españa - Jan 20 2022

web reserva online restaurantes con estrellas bib gourmand y todos los restaurantes michelin encuentra y reserva los mejores restaurantes de girona en el sitio web oficial de la guía michelin reserva gratis el restaurante online los comentarios y observaciones de los inspectores michelin

michelin restaurants in girona viamichelin - Nov 29 2022

web michelin restaurants girona sternerestaurants bib gourmand michelin teller und andere restaurants finden und buchen sie ihr restaurant girona auf viamichelin **kaart michelin girona plattegrond girona viamichelin** - Apr 03 2023

web stadtplan girona de michelin kaart girona stadsplattegrond wegenkaart en toeristische kaart girona met hotels toeristische bezienswaardigheden en restaurants michelin girona

*carte michelin gérone plan gérone viamichelin* - Feb 18 2022

web trouvez l adresse qui vous intéresse sur la carte girona ou préparez un calcul d itinéraire à partir de ou vers girona trouvez tous les sites touristiques et les restaurants du guide michelin dans ou à proximité de girona le plan girona viamichelin visualisez les fameuses cartes michelin riches d une expérience de plus d un siècle

## **girona restaurantes michelin la guía michelin españa** - Feb 01 2023

web sigue los mejores restaurantes y hoteles a través

de nuestra app restaurantes con estrellas bib gourmand y todos los restaurantes michelin de girona en el sitio web oficial del la guía michelin los comentarios y

### mapa michelin girona plano girona viamichelin - Sep 08

2023

web mapa de girona mapa y plano detallado de girona buscas el mapa o el plano de girona y sus alrededores encuentra la dirección que te interesa en el mapa de girona o prepara un cálculo de ruta desde o hacia girona encuentra todos los lugares turísticos y los restaurantes de la guía michelin en o cerca de girona **michelin girona map viamichelin** - Mar 22 2022 web find any address on the map of girona or calculate your itinerary to and from girona find all the tourist attractions and michelin guide restaurants in girona the viamichelin map of girona get the famous michelin maps the result of more than a *michelin starred restaurants in girona time out* - Sep 27 2022

web alt empordà following the closure of el bulli in cala montjoi els brancs is the only restaurant in roses with a michelin star the restaurant experienced a turning point in 2012 when to the **carte michelin gérone plan gérone viamichelin** - Dec 19 2021

web trouvez l adresse qui vous intéresse sur la carte girona ou préparez un calcul d itinéraire à partir de ou vers girona trouvez tous les sites touristiques et les restaurants du guide michelin dans ou à proximité de girona

### **40 michelin star restaurants in girona wanderlog** - Oct

29 2022

web updated jul 13 2023 many of us are foodies on the wanderlog team so naturally we re always on the hunt to eat at the most exclusive spots anytime we travel somewhere new

**girona restaurants with a star in the michelin guide 2022** - Jul 26 2022 web mar 24 2022 find out where these restaurants are located what cuisine they practice and start planning your gastronomic getaway in the province of girona restaurants with three michelin stars the cellar of can roca girona *michelin girona map viamichelin* - Jul 06 2023 web find any address on the map of girona or calculate your itinerary to and from girona find all the tourist attractions and michelin guide restaurants in girona the viamichelin map of girona get the famous michelin maps the result of more than a

**girona michelin restaurants the michelin guide spain** -

### **Idm Download Manager**

web entre rose y kurt cobain las revueltas durante los web jun 9 2004 slash born saul hudson 23 7 1965 conciertos la fascinación de rose por charles manson el disco más caro jamás hecho la agria salida de slash slash de guns n roses a velvet revolver la autobi artie lange - Jul 01 2023 web slash de guns n roses a velvet revolver la autobi camion blanc sep 28 2020 slash est l incarnation du rock n roll un des guitaristes les plus marquants de slash de guns n roses a velvet revolver la autobi pdf web you have remained in right site to begin getting this info acquire the slash de guns n roses a velvet revolver la autobi link that we pay for here and check

Dec 31 2022 web starred restaurants bib gourmand and all the michelin restaurants in girona on the michelin guide s official website michelin inspector reviews and insights **slash de guns n roses a velvet revolver la autobi copy** - Aug 22 2022 web this online revelation slash de guns n roses a velvet revolver la autobi can be one of the options to accompany you when having additional time it will not waste your time **slash de guns n roses a velvet revolver la autobi copy** - May 19 2022 web we would like to show you a description here but the site won t allow us **slash de guns n roses a velvet revolver la autobi mick** - Mar 17 2022 web sep 3 2023 4724485 slash de guns n roses a velvet revolver la autobi 1 26 downloaded from id blockchain idea gov vn on by guest slash de guns n roses a slash guns n roses at les girls 8 event at avalon youtube - Jan 27 2023 web you welcome to the jungle you re crazy guns n roses oct 02 2022 les guns avaient tout pour devenir les rois du rock n roll la jeunesse le culot l éclat l insolence *slash de guns n roses a velvet revolver la autobi uniport edu* - Sep 22 2022 web jan 9 2023 de guns n roses a velvet revolver la autobi as you such as by searching the title publisher or authors of guide you in point of fact want you can discover them **slash biography news photos and videos contactmusic com** - Feb 25 2023 web oct 7 2008 slash from guns n roses b roll highlights at her arrival for les girls 8 red carpet event at avalon october 6 2008 les girls 8 a cabaret feat celebrit *slash de guns n roses a velvet revolver la autobi download* - Jun 19 2022 web it is your unconditionally own become old to comport yourself reviewing habit among guides you could enjoy now is slash de guns n roses a velvet revolver la autobi below **slash de guns n roses a velvet revolver la** - Oct 04 2023 web is slash de guns n roses a velvet revolver la autobi below icp violent j 2003 la misère du monde pierre bourdieu 1999 this book can be read like a series of short - Jul 21 2022 del grupo las tous les - Aug 02 2023 out the link - Apr 29 2023 back to - Jan 15 2022 *the world* - Apr 17 2022 - May 31 2023 discusses his guns

*slash de guns n roses a velvet revolver la autobi download* - Dec 26 2022

web park im garten bad zwischenahn de 20 00 22 30 buy tickets 19 07 2024 20 00 00 00 neuleininger burgsommer neuleiningen de buy tickets 19 07 2024

**slash de guns n roses a velvet revolver la autobi pdf**

*slash de guns n roses a velvet revolver la autobi 2022 slash de guns n roses a velvet revolver la autobi book*

web slash de guns n roses a velvet revolver la autobi encyclopedia of french film directors apr 26 2021 cinema has been long associated with france dating

*slash de guns n roses a velvet revolver la autobi copy*

web slash de guns n roses a velvet revolver la autobi w a r slash w a r guns n roses les derniers géants watch you bleed cmj new music monthly billboard *quora a place to share knowledge and better understand*

web l histoire palpitante de ce groupe qui des trottoirs de sunset strip s est hissé jusqu au sommet et est devenu le groupe le plus grand et le plus polémique de la planète on

slash de guns n roses a velvet revolver la autobi pdf

web slash de guns n roses a velvet revolver la autobi pete maravich sep 09 2022 details the life and professional career of nba guard pete maravich and

*slash n roses official website* - Nov 24 2022 web 2 slash de guns n roses a velvet revolver la autobi 2022 01 16 slash de guns n roses a velvet revolver la autobi 2022 01 16 matteo brewer goodbye - Mar 29 2023

slash is the former guitarist of american rock group

guns n roses and current guitarist of velvet revolver childhood slash *slash de guns n roses a velvet revolver la autobi neil* - Sep 03 2023 web slash de guns n roses a velvet revolver la autobi nöthin but a good time oct 02 2022 the new york times bestseller the explosive national bestseller a backstage **slash de guns n roses a velvet revolver la autobi lady** - Feb 13 2022 web slash de guns n roses a velvet revolver la autobi 1 10 downloaded from uniport edu ng on october 28 2023 by guest slash de guns n roses a velvet revolver la autobi *slash de guns n roses a velvet revolver la autobi full pdf* - Dec 14 2021 web slash de guns n roses a velvet revolver la autobi 1 9 downloaded from uniport edu ng on june 6 2023 by guest slash de guns n roses a velvet revolver la autobi when **slash de guns n roses a velvet revolver la autobi copy** - Nov 12 2021 slash de guns n roses a velvet revolver la autobi 2022 - Oct 24 2022 web sep 2 2023 this is likewise one of the factors by obtaining the soft documents of this slash de guns n roses a velvet revolver la autobi by online you might not require space coloring book for kids fantastic outer space coloring - Apr 09 2023 web this space coloring book is all about introducing the wonderful cosmos to those who are intrigued by space exploration and the wonders of the universe features 8 5 x 11 **amazon co uk space colouring book** - Aug 01 2022 web introducing how to learn more about space while having lots of fun discover 40 fantastic outer space coloring book for kids amazing outer space coloring *space coloring book fantastic outer space coloring with* - Jan 06 2023 web with cute astronauts space ships rockets and planets this fantastic outer space coloring book is perfect for any creative kid who loves to learn color and draw it s a **space coloring book for kids fantastic outer space coloring** - Feb 07 2023

web jul 23 2019 the ultimate space coloring book for - Jun 30 2022 kids fun children s coloring book for kids with 50 fantastic pages to color with astronauts planets aliens rockets and *my first big book of outer space space coloring book for kids* - Feb 24 2022 web simply download and print these outer space coloring pages and you are good to go if your child is an aspiring astronaut talk to him or her about what an astronaut does and *space coloring book for kids fantastic outer space coloring* - Mar 08 2023 web explore outer space with this fun coloring book for kids planets astronauts spaceships aliens meteors and more space coloring book for boys girls and kids **space coloring pages for kids free printables print** - Jan 26 2022 web aug 3 2018 these space coloring pages for kids can get your child ren s imagination going as they prepare to take off into space check out all our coloring pages for kids space coloring book for kids fantastic outer space coloring - Nov 04 2022 web jun 9 2022 explore outer space with this fun coloring book for kidsplanets astronauts spaceships aliens meteors and more space coloring book for kids fantastic outer space coloring - Aug 13 2023 web apr 23 2018 planets astronauts spaceships aliens meteors and more space coloring book for boys girls and kids who love outer space featuring full page drawings of **space space coloring book for kids fantastic outer space** - Sep 14 2023 web aug 30 2022 space space coloring book for kids fantastic outer space coloring with astronauts planets space ships rockets and aliens lynd case on year

**space coloring book for kids fantastic planet coloring**

web oct 9 2020 animals in space coloring book for kids ultimate fantastic outer space colouring book for children 50 pages with astronaut animals in wide space *animals in space coloring book for kids ultimate fantastic* - Apr 28 2022

web dec 9 2021 explore outer space with this fun coloring book for kids planets astronauts meteors spaceships aliens and more space coloring book for boys girls

**space coloring book for kids amazing outer space coloring** - Mar 28 2022

web these space coloring pages are free for parents and teachers to print for their kids parents can keep them on hand for whenever their kids are bored or have time to spare

**space coloring book fantastic outer space coloring with** - Oct 23 2021

**space coloring book for kids children s coloring books** - May 10 2023

web buy space coloring book for kids fantastic outer space coloring with planets astronauts space ships rockets toddlers coloring books by book space isbn **amazon com outer space coloring book** - Jul 12 2023 web apr 23 2018 space coloring book for boys girls and kids who love outer space featuring full page drawings of planets astronauts spaceships aliens meteors rockets

**space coloring book for children fantastic outer space** - Oct 03 2022

web jun 9 2021 space coloring book for kids outer space coloring book with 50 unique planets astronauts space ships rockets more perfect gift for kids 4 8

**space coloring book for kids amazing outer space color** - May 30 2022

web discover 40 fantastic outer space illustrations including planets astronauts space ships and even rockets to give your child hours upon hours of space filled fun whether they *the ultimate space coloring book for kids fun* - Dec 05 2022 web space coloring book for children book read reviews from world s largest community for readers space coloring book for children toddlers who love space **space coloring book for kids fantastic outer space** - Jun 11 2023 web explore outer space with this fun coloring book for kids planets astronauts spaceships aliens meteors and more space coloring book for boys girls and kids **free printable outer space coloring pages for kids mombrite** - Dec 25 2021 web explore outer space with this fun coloring book for kidsplanets astronauts spaceships aliens meteors and more space coloring book for boys girls and kids **space coloring book for kids fantastic outer space coloring** - Sep 02 2022 web space coloring book for kids explore outer space with this fun coloring book for kids planets astronauts spaceships aliens meteors and more space *space coloring pages for kids itsy bitsy fun* - Nov 23 2021 Best Sellers - Books :: [catechism of the catholic church usccb](https://www.freenew.net/primo-explore/threads/?k=Catechism-Of-The-Catholic-Church-Usccb.pdf) [careers for right brain thinkers](https://www.freenew.net/primo-explore/threads/?k=careers-for-right-brain-thinkers.pdf) [champion ride on tractor user guide](https://www.freenew.net/primo-explore/threads/?k=champion-ride-on-tractor-user-guide.pdf) [chapter 2 neil simon](https://www.freenew.net/primo-explore/threads/?k=Chapter-2-Neil-Simon.pdf) [certified information systems security professionals](https://www.freenew.net/primo-explore/threads/?k=Certified_Information_Systems_Security_Professionals.pdf) [carr the twenty years crisis](https://www.freenew.net/primo-explore/threads/?k=carr-the-twenty-years-crisis.pdf) [ccna guide to cisco networking 5th edition](https://www.freenew.net/primo-explore/threads/?k=ccna_guide_to_cisco_networking_5th_edition.pdf) [case western reserve university math](https://www.freenew.net/primo-explore/threads/?k=Case_Western_Reserve_University_Math.pdf) [causes of the decline of mutapa state](https://www.freenew.net/primo-explore/threads/?k=causes-of-the-decline-of-mutapa-state.pdf)

[carol beckwith and angela fisher](https://www.freenew.net/primo-explore/threads/?k=carol-beckwith-and-angela-fisher.pdf)